## **Sample IPO Chart**

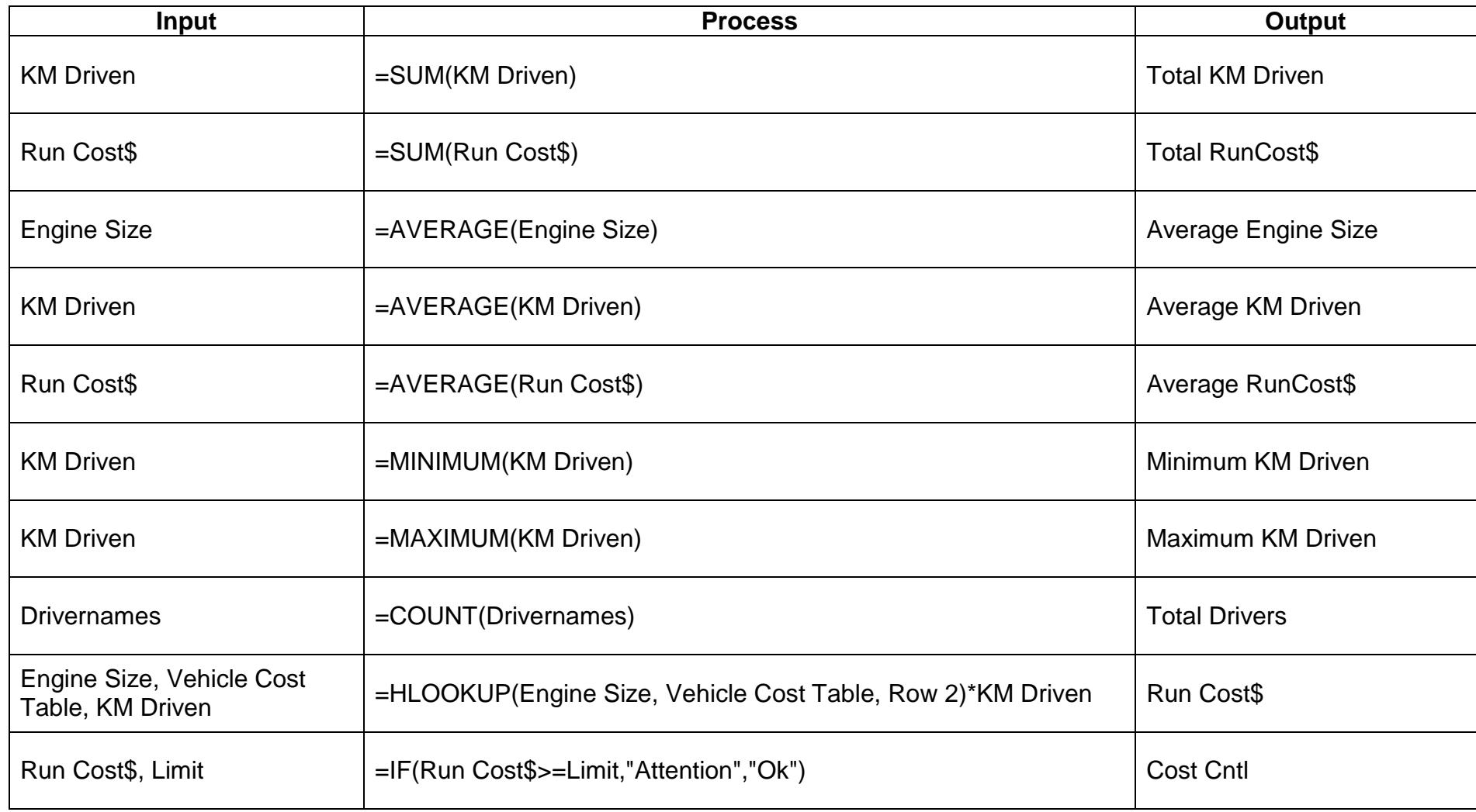